# **eitparser**

**Frank Glaser**

**Nov 09, 2020**

# **CONTENTS:**

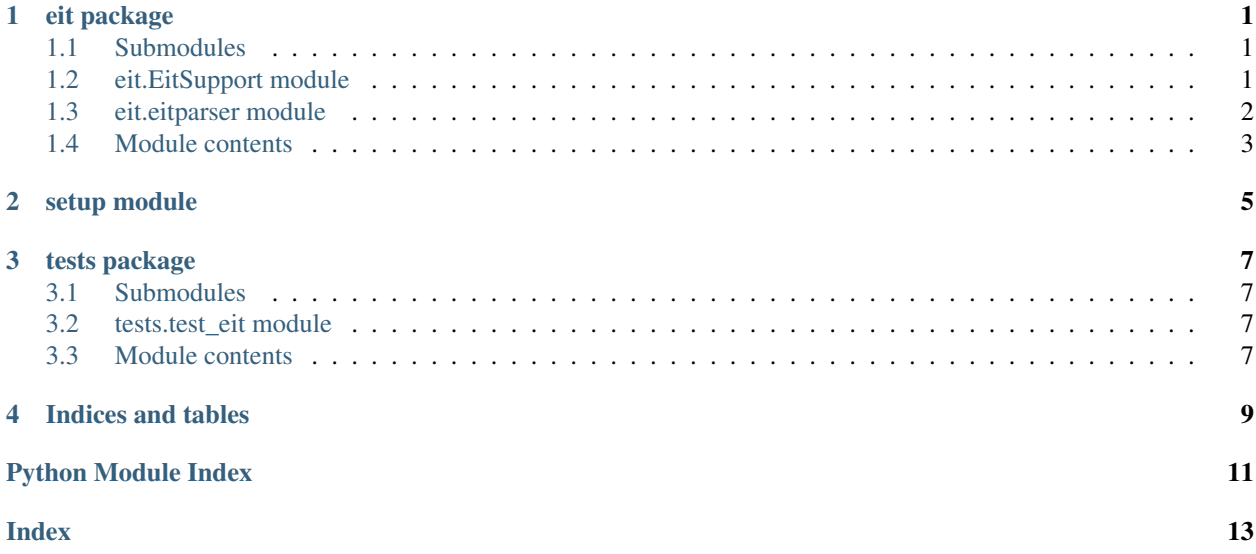

#### **ONE**

#### **EIT PACKAGE**

#### <span id="page-4-3"></span><span id="page-4-1"></span><span id="page-4-0"></span>**1.1 Submodules**

#### <span id="page-4-2"></span>**1.2 eit.EitSupport module**

```
class eit.EitSupport.EitList(path=None)
    Bases: object
    EIT_EXTENDED_EVENT_DESCRIPOR = 78
    EIT_SHORT_EVENT_DESCRIPTOR = 77
    getEitDate()
    getEitDescription()
    getEitDuration()
    getEitExtendedDescription()
    getEitLengthInSeconds()
    getEitName()
    getEitShortDescription()
    getEitStartDate()
    getEitStartTime()
    getEitTsId()
    getEitWhen()
    getEitsid()
eit.EitSupport.emcDebugOut(msg)
eit.EitSupport.language_iso639_2to3(alpha2)
eit.EitSupport.parseMJD(MJD)
eit.EitSupport.unBCD(byte)
```
#### <span id="page-5-1"></span><span id="page-5-0"></span>**1.3 eit.eitparser module**

**class** eit.eitparser.**Bytes**

```
Bases: object
    append(b)
    static join(blist)
        join the list of bytes
    strip()
         strip me
    toString()
class eit.eitparser.EitList(path=None, debug=False)
    Bases: object
    EIT_EXTENDED_EVENT_DESCRIPOR = 78
    EIT_SHORT_EVENT_DESCRIPTOR = 77
    getEitDate()
    getEitDescription()
    getEitDuration()
    getEitExtendedDescription()
    getEitLengthInSeconds()
    getEitName()
    getEitShortDescription()
    getEitStartDate()
    getEitStartTime()
    getEitTsId()
    getEitWhen()
    getEitsid()
    log(msg)
    static readeit(eitroot, debug=False)
    static readeitFile(eitfile, debug=False)
class eit.eitparser.Event(eitList, name)
    Bases: object
    appendDescription(lang, ISO_639_language_code, prev1_ISO_639_language_code, de-
                         \lim=\forall n\forall n'fixEncoding()
    joinDescriptor()
    log(msg)
    readCodepage(data, ofs)
    readDescription(data, ofsStart, ofsEnd=None)
         read my description from the given offset
```
<span id="page-6-1"></span>**static readLanguageCode**(*data*, *ofs*) read the language code from the given offset in the data

eit.eitparser.**bord**(*b*) binary ord - just for code compatibility

eit.eitparser.**language\_iso639\_2to3**(*alpha2*)

eit.eitparser.**main**()

- eit.eitparser.**parseMJD**(*MJD*)
- eit.eitparser.**unBCD**(*byte*)

### <span id="page-6-0"></span>**1.4 Module contents**

**TWO**

### <span id="page-8-0"></span>**SETUP MODULE**

#### **THREE**

### **TESTS PACKAGE**

### <span id="page-10-4"></span><span id="page-10-1"></span><span id="page-10-0"></span>**3.1 Submodules**

#### <span id="page-10-2"></span>**3.2 tests.test\_eit module**

Created on 2020-11-09

@author: wf

```
class tests.test_eit.TestEitParser(methodName='runTest')
    Bases: unittest.case.TestCase
```
test the standalone EIT Parser

**setUp**()

Hook method for setting up the test fixture before exercising it.

**tearDown**() Hook method for deconstructing the test fixture after testing it.

**testEitParser**() test the Event Information Table parser

### <span id="page-10-3"></span>**3.3 Module contents**

### **FOUR**

### **INDICES AND TABLES**

- <span id="page-12-0"></span>• genindex
- modindex
- search

### **PYTHON MODULE INDEX**

#### <span id="page-14-0"></span>e

eit, [3](#page-6-0) eit.eitparser, [2](#page-5-0) eit.EitSupport, [1](#page-4-2)

### t

tests, [7](#page-10-3) tests.test\_eit, [7](#page-10-2)

#### **INDEX**

### <span id="page-16-0"></span>A

append() (*eit.eitparser.Bytes method*), [2](#page-5-1) appendDescription() (*eit.eitparser.Event method*),  $\mathcal{L}$ 

### B

bord() (*in module eit.eitparser*), [3](#page-6-1) Bytes (*class in eit.eitparser*), [2](#page-5-1)

### E

eit module, [3](#page-6-1) eit.eitparser module, [2](#page-5-1) eit.EitSupport module, [1](#page-4-3) EIT\_EXTENDED\_EVENT\_DESCRIPOR (*eit.eitparser.EitList attribute*), [2](#page-5-1) EIT\_EXTENDED\_EVENT\_DESCRIPOR (*eit.EitSupport.EitList attribute*), [1](#page-4-3) EIT\_SHORT\_EVENT\_DESCRIPTOR (*eit.eitparser.EitList attribute*), [2](#page-5-1) EIT\_SHORT\_EVENT\_DESCRIPTOR (*eit.EitSupport.EitList attribute*), [1](#page-4-3) EitList (*class in eit.eitparser*), [2](#page-5-1) EitList (*class in eit.EitSupport*), [1](#page-4-3) emcDebugOut() (*in module eit.EitSupport*), [1](#page-4-3) Event (*class in eit.eitparser*), [2](#page-5-1)

### F

fixEncoding() (*eit.eitparser.Event method*), [2](#page-5-1)

### G

getEitDate() (*eit.eitparser.EitList method*), [2](#page-5-1) getEitDate() (*eit.EitSupport.EitList method*), [1](#page-4-3) getEitDescription() (*eit.eitparser.EitList method*), [2](#page-5-1) getEitDescription() (*eit.EitSupport.EitList method*), [1](#page-4-3) getEitDuration() (*eit.eitparser.EitList method*), [2](#page-5-1) getEitDuration() (*eit.EitSupport.EitList method*), [1](#page-4-3)

getEitExtendedDescription() (*eit.eitparser.EitList method*), [2](#page-5-1) getEitExtendedDescription() (*eit.EitSupport.EitList method*), [1](#page-4-3) getEitLengthInSeconds() (*eit.eitparser.EitList method*), [2](#page-5-1) getEitLengthInSeconds() (*eit.EitSupport.EitList method*), [1](#page-4-3) getEitName() (*eit.eitparser.EitList method*), [2](#page-5-1) getEitName() (*eit.EitSupport.EitList method*), [1](#page-4-3) getEitShortDescription() (*eit.eitparser.EitList method*), [2](#page-5-1) getEitShortDescription() (*eit.EitSupport.EitList method*), [1](#page-4-3) getEitsid() (*eit.eitparser.EitList method*), [2](#page-5-1) getEitsid() (*eit.EitSupport.EitList method*), [1](#page-4-3) getEitStartDate() (*eit.eitparser.EitList method*), [2](#page-5-1) getEitStartDate() (*eit.EitSupport.EitList method*), [1](#page-4-3) getEitStartTime() (*eit.eitparser.EitList method*), [2](#page-5-1) getEitStartTime() (*eit.EitSupport.EitList method*), [1](#page-4-3) getEitTsId() (*eit.eitparser.EitList method*), [2](#page-5-1) getEitTsId() (*eit.EitSupport.EitList method*), [1](#page-4-3) getEitWhen() (*eit.eitparser.EitList method*), [2](#page-5-1) getEitWhen() (*eit.EitSupport.EitList method*), [1](#page-4-3)

#### J

join() (*eit.eitparser.Bytes static method*), [2](#page-5-1) joinDescriptor() (*eit.eitparser.Event method*), [2](#page-5-1)

#### L

language\_iso639\_2to3() (*in module eit.eitparser*), [3](#page-6-1) language\_iso639\_2to3() (*in module eit.EitSupport*), [1](#page-4-3) log() (*eit.eitparser.EitList method*), [2](#page-5-1) log() (*eit.eitparser.Event method*), [2](#page-5-1)

#### M

main() (*in module eit.eitparser*), [3](#page-6-1) module

```
eit, 3
eit.eitparser, 2
eit.EitSupport, 1
tests, 7
tests.test_eit, 7
```
### P

parseMJD() (*in module eit.eitparser*), [3](#page-6-1) parseMJD() (*in module eit.EitSupport*), [1](#page-4-3)

### R

```
readCodepage() (eit.eitparser.Event method), 2
readDescription() (eit.eitparser.Event method), 2
readeit() (eit.eitparser.EitList static method), 2
readeitFile() (eit.eitparser.EitList static method), 2
readLanguageCode() (eit.eitparser.Event static
        method), 2
```
### S

setUp() (*tests.test\_eit.TestEitParser method*), [7](#page-10-4) strip() (*eit.eitparser.Bytes method*), [2](#page-5-1)

### T

```
tearDown() (tests.test_eit.TestEitParser method), 7
TestEitParser (class in tests.test_eit), 7
testEitParser() (tests.test_eit.TestEitParser
        method), 7
tests
    module, 7
tests.test_eit
    module, 7
toString() (eit.eitparser.Bytes method), 2
```
## U

unBCD() (*in module eit.eitparser*), [3](#page-6-1) unBCD() (*in module eit.EitSupport*), [1](#page-4-3)